## Linux 2 PDF

https://www.100test.com/kao\_ti2020/144/2021\_2022\_\_E4\_B8\_80\_E 8\_B5\_B7\_E6\_84\_9F\_E5\_c103\_144713.htm 2KDE -Kcontrol Center KDE<sup>N</sup> NS-Windows  $KDE$ 

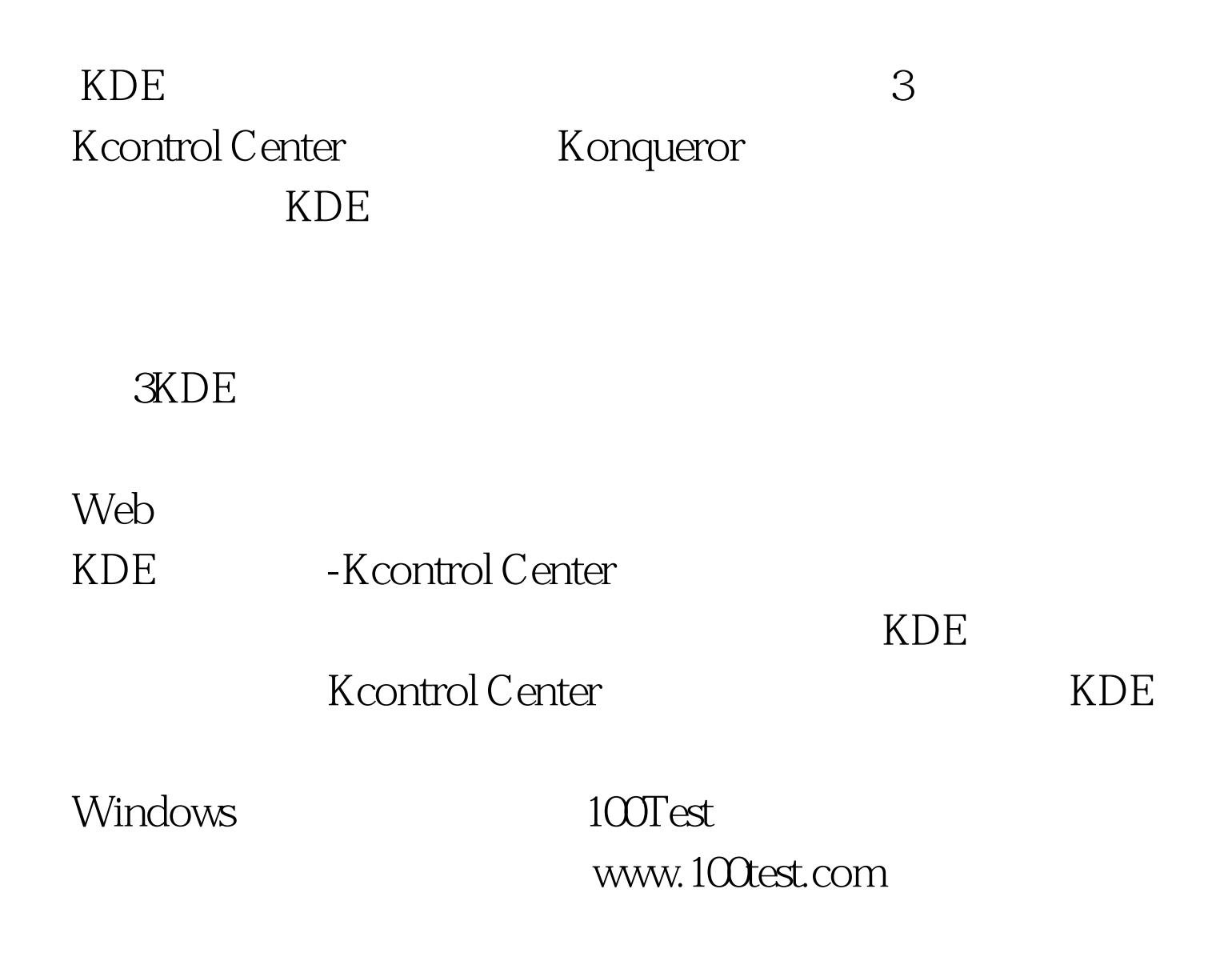